Babgond - Tutorials RW

Sites Web

- [SupportCasts](applewebdata://3B40C769-C2DB-4394-B6FE-95065E2B3676#SupportCasts)
- **[Screencastsonline](applewebdata://3B40C769-C2DB-4394-B6FE-95065E2B3676#Screencastsonline)**
- [Vimeo](applewebdata://3B40C769-C2DB-4394-B6FE-95065E2B3676#Vimeo)
- [Rapid Weaver Design](applewebdata://3B40C769-C2DB-4394-B6FE-95065E2B3676#rapid_Weaver_Design)

Astuces & Informations

- [Insertion de PDF dans rapideaver](applewebdata://3B40C769-C2DB-4394-B6FE-95065E2B3676#Insertion_de_PDF_dans_rapideave)
- [Comment créer un thème RapidWeaver](applewebdata://3B40C769-C2DB-4394-B6FE-95065E2B3676#Comment_crer_un_thme_RapidWeave)
- **Forum Offi[ciel Francais](applewebdata://3B40C769-C2DB-4394-B6FE-95065E2B3676#Forum_Officiel_Francais)**
- **•** [Forum O](applewebdata://3B40C769-C2DB-4394-B6FE-95065E2B3676#Forum_Officiel)fficiel

Sites Web

#### **SupportCasts**

ScreenCast concernant Rapidweaver et les plugins

<http://supportcasts.com/tag/rw/>

## **Screencastsonline**

ScreenCast concernant Rapidweaver et les plugins

[http://www.screencastsonline.com/index\\_files/category-rapidweaver-.php](http://www.screencastsonline.com/index_files/category-rapidweaver-.php)

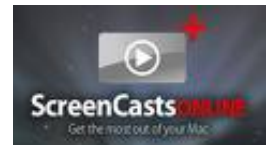

# **Vimeo**

ScreenCast concernant Rapidweaver et les plugins

<http://vimeo.com/videos/search:rapidweaver>

## **Rapid Weaver Design**

Tutorials et screecast pour installation et l'utilisation de divers plugins RapidWeaver.

<http://rapidweaverdesign.com/tutorials/tutorials.html>

Astuces & Informations

# **Insertion de PDF dans rapideaver**

[http://www.bsu.edu/istudio/RapidWeaver/Getting\\_Started/Managing\\_Asssets/managing\\_assets.html](http://www.bsu.edu/istudio/RapidWeaver/Getting_Started/Managing_Asssets/managing_assets.html)

#### **Comment créer un thème RapidWeaver**

<http://therapidpage.free.fr/aideFr/tutorials/mytheme/>

### **Forum Officiel Francais**

http://babgond.com/page/rapidweaver/2006 al 2015 Babgond <br />the 120th echo 'Mis à Jour le ' . date ('d/m/Y.', getlastmod()); ?>

## Babgond - Tutorials RW

<http://www.realmacsoftware.com/forums/index.php/forums/viewforum/38/>

# **Forum Officiel**

<http://www.realmacsoftware.com/forums/index.php/forums/>

http://babgond.com/page/rapidweaver/2008al20tb5 Babgond <t2 />ex?php echo 'Mis à Jour le '. date ('d/m/Y.', getlastmod()); ?>